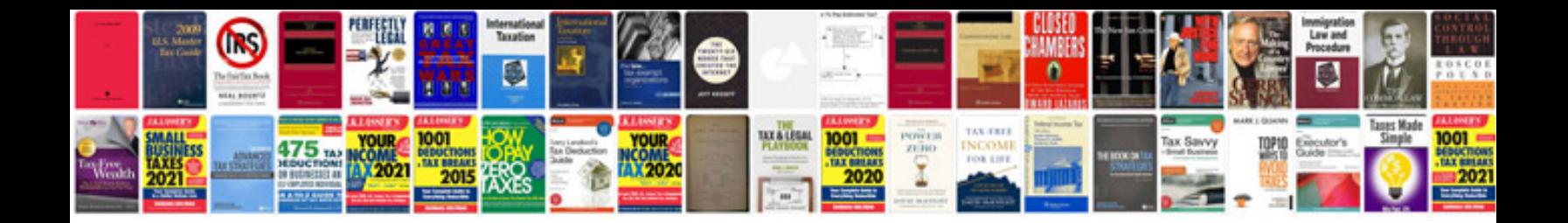

**Siemens micromaster 420 user manual**

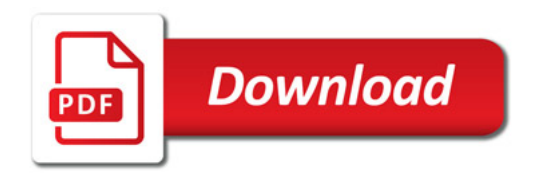

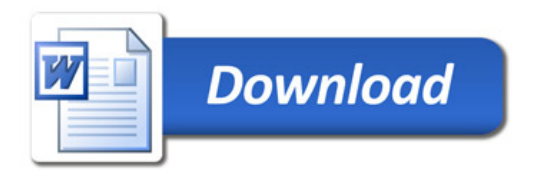